## Download Adobe Photoshop 2022 (Version 23.0.2) Product Key [32|64bit] {{ upDated }} 2022

Cracking Adobe Photoshop is not as straightforward as installing it. It requires a few steps to bypass the security measures that are in place. First, you must obtain a cracked version of the software from a trusted source. Once you have downloaded the cracked version, you must disable all security measures, such as antivirus and firewall protection. After this, you must open the crack file and follow the instructions on how to patch the software. Once the patching process is complete, the software is cracked and ready to use.

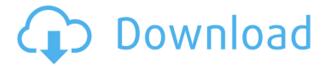

Standard pricing is just \$100 more than it used to be. It's slightly more expensive than the standard upgrade from CS2 to CS3, but it doesn't necessarily cost much more. Most customers will find this upgrade package to be a pretty good deal. I don't know if this is a beta release but the new smart object behavior for expanding and collapsing doesn't work with the old workflow. I am faking it with smart object closure as the objects were already closed to begin with. I wish I was able to clone the object as it is supposed to be done by now. Meh - it's slow. And annoyingly, if you try to save the file that's locked up on your hard drive it doesn't show up in the list of files available for saving. Having to open the file and go into Edit  $\rightarrow$  Undo pushes me away from using these features. Thanks so much for reporting the issue to us. I'm

glad the ability to easily change the file type of your image is something you feel will be useful to you and your customers. For this feature to work under Windows, you need to use the Windows drivers for OneDrive, which are found in the following location: http://go.microsoft.com/fwlink/?LinkId=259571 (In the downloads list, the latest version of the desktop app is "desktop.exe.") Why this whole process of deleting layers and properties? I'm happy to keep remembering what I deleted and move it (using the Search function), but why this whole thing about deleting and remembering? I'd be perfectly happy if I could just delete something and know I can't get it back. That would be better than this kind of "automated" work to "delete", "re-arrange" and "automatically" recreate what I deleted. It feels like cheating to me: you don't like it so you just "force" me to make it like you like it. I'm fine doing that, but it'd be nicer if I just had to acknowledge what I wrote: "Here it was, deleted by artist yesterday; we'll never see this again. If we need that again, we must remember how it was done." Is it nicer if you can't hear me say that? I guess it's OK if you can't hear me at all, but you're giving up an option, and when I do it, I always use the Undo button, because I'm not going to do something I don't want to do. You choose to not accept my "neutral" word-choice and make decisions for me.

## Download Adobe Photoshop 2022 (Version 23.0.2)Product Key For Windows {{ lifetime releaSe }} 2023

Now, it wouldn't be realistic to guarantee that you'd be a Photoshop wiz at this point -- but that isn't what this guide designed to do. We hope we've provided you with the understanding you'll need to use the powerful tools in Photoshop in a timely, efficient, non-hair-pulling manner, so that you can elevate your visual content game, like, today. When it comes to RAM, again, if you are able to buy more than do so. RAM is what allows your computer to handle multiple tasks at once. When working as a designer or digital artist, using multiple Adobe applications at the same time can become a very normal practice. Adobe applications can be very taxing on any computer and more RAM helps to complete those tasks quickly. Having more RAM connected to your processor will ensure you have a highly optimized powerhouse computer to handle any and all Photoshop tasks. Ever since I was able to afford my own computer, I never purchased a computer with less than 16GB of RAM. Most computers nowadays come with at least 8GB of RAM which is sufficient. The one nice thing about RAM unlike a processor is that you can replace the RAM and add more after purchasing it. However, make sure to check this as again, companies like Apple have made it impossible to replace the RAM in their computers. It is always worth double checking! In addition, Adobe Photoshop gives you the ability to customise your artwork, including creating textures and images that can be used as fill layers. You can also add text to your images, and this can be placed anywhere you desire on the layer. This allows you to use Photoshop to create your own

personalised elements that you can apply to other images. And, if you use Adobe Photoshop, you'll appreciate the powerful features that you can use to create stunning images. e3d0a04c9c

## Adobe Photoshop 2022 (Version 23.0.2) Activator Free Registration Code {{ NEw }} 2023

No matter how impressive the output of the user may be, they may not be able to get it printed as they demand. With the help of Photoshop, it is easy to attain the output. This is the reason Photoshop has created a unique team of experts who can help the users prepare the files for printing. Also, they can obtain the download of the files by putting them online. Photoshop is a highly efficient software that will allow users to create the designs. The best part is that, it will allow the users to edit the designs and get the output in few clicks. Also, it has ensured that users will be able to upload the files on the website in the digital form. It will also allow the users to print the designs later on. 1. Photo Retouch: Photo Retoucher is an essential tool for an image editing software. It provides a range of photo editing tools, such as sharpening, strengthening color system tools, fixing soft blemishes, removing imperfections, lightening skin, contrast, brightness, and adding vignettes. This tool is useful for removing, adjusting, fixing, correcting, or removing flaws. If you have downloaded Photoshop from the Adobe website, you will see the Photo Retouch tool. It allows you to quickly manipulate the photo and edit the image. You can do some edits, such as fix minor imperfections, remove blemishes, and lighten skin tones. There are different options for editing the image. For example, you can adjust the image by using the brush stroke, the Levels tool, or the spot healing tool.

photoshop free download mod apk for pc adobe photoshop free download for pc uptodown adobe photoshop free download for pc windows 7 ultimate 32 bit free download photoshop latest version for pc windows 7 free download adobe photoshop lightroom latest version for pc free download adobe photoshop cs free download full latest version for pc latest photoshop software for pc free download adobe photoshop free download for pc lifetime photoshop update software download

"With Share for Review, Photoshop is no longer locked to one screen," said Brimelow. "Our goal is to evolve and continue to add to the social and collaborative evolution of the creative industry." Additionally, to ensure that all of those involved in creating and editing a document, even across devices, are comfortable with the document and its changes, Share for Review features a conflict resolution workflow, allowing users to quickly and easily review and discard conflicts in a document or project. To support this feature, Share for Review relies on Adobe's own Rich Internet Application (RIA) technology, enabling connection to and integration with third-party services, including Trello, JIRA, GitHub, and many other peer-to-peer collaboration apps. Root U Out is a new Web-based mode in Photoshop CC that helps you enhance images in a browser. With Root U Out, you can use an online version of the toolkit that provides seamless touch-ups, extensive image adjustments and updated tools to create more powerful effects. Adobe Photoshop Elements is an easy-to-use, yet powerful, image-editing tool for the consumer market. It contains an extensive collection of imaging-related features, along with a set of basic drawing, painting, image processing, and other general tools. It also includes a collection of subpages, including Photo Manager and Albums. Launched as a free app compatible with Android and macOS, Photoshop is the leading image-editing software. Photoshop has become a standard for digital photographers and artists around the world since the company developed it in 1990. There really is no substitute for Photoshop, and it is capable of doing anything you can imagine for the digital universe. With the help of Adobe Photoshop Elements, you can easily create and edit graphic designs, layout, and organize, edit and enhance images and video.

Create great digital holiday cards by digitally manipulating a printed photo of your loved ones. Combine photos of your friends and family into one large photo with some of those cute holiday filters to give them an Instagram-worthy transformation. Practice your editing skills and turn wedding photos into gorgeous masterpieces with Photoshop's powerful non-destructive editing tools. Add dramatic filters and lighting effects which make your prints pop. A new update that was released on Tuesday (March 26) for Photoshop's 6.0 release marks the return of the Farbe toolset — a set of three additional color modes (Grayscale, RGB, CMYK, and Grayscale) plus a color mode for the Linea, Line and Bordera color modes. The release also brings full support for layering in Photoshop Designers can now create awesome 3D graphics, photos, and videos with Adobe Substance Designer. Create and manage digital assets with rich visual content, complete UI and mockups, and 3D modeling. The powerful workspace features real-time preview, on-screen 3D tools, keyframe animation, ideal camera placement, and more. With native GPU-accelerated performance and world-class tools, designers can create digital content easily and with confidence. ARToolkit for 3D Models provides the ability to create, edit, and render 3D models from 2D artwork. It enables designers to bring the power of 3D into their ADOBE layers, camera, and image workspace. ARToolkit for 3D Models brings a 3D model into a

2D workspace as a 'virtual rendering of 2D artwork' within the ARToolKit Viewer's 2D workspace and layers. The viewer provides the ability to view the 3D model and set the camera angle and position to create custom views to guide the generation of 2D artwork. This powerful technology enables designers to create high-quality 2D artwork, view the results in real time, and after that, render and save a high-quality 3D model. It also enables designers to combine 3D-generated assets with 2D artwork.

https://soundcloud.com/vpavlovmgim/amtlibdll-after-effects-cc-crack-download

https://soundcloud.com/ntlhegestoe/toad-for-oracle-116043-crack

 $\underline{https://soundcloud.com/ahunolejdat/astro-vision-lifesign-with-parihara-125-lifesign-with-parihara-version-125}$ 

https://soundcloud.com/skhonatiuhtih/1001bit-pro-sketchup-crack-files

https://soundcloud.com/neanvidido1976/renault-dialogys-46-multi-who

https://soundcloud.com/siyaosbeitr/ddt2000-spolszczenie

https://soundcloud.com/wcisunuu/bootable-sd-card-for-toyota-nsdn-w59-318

3D features are often touted as the one other absolutely game-changing feature that Photoshop has been developing in the last few years. While some of these features have been available in Photoshop in a limited fashion, they have only really recently been given a fresh and fully fleshed-out overhaul. While 3D features are traditionally seen on 3D modeling software, they have now been added to the vector-based drawing tools in and around the 3D tools. This makes them an additional tool for any photo retoucher. In addition to working in realtime and being able to change the perspective of images, it also means that they have the ability to work with any scale, whether you are working on a super-huge billboard or a still image of a person. Any image editing system is only as powerful as what it's user base can handle. Adobe Photoshop is no exception and can be incredibly powerful. The more users, the more powerful it becomes. In order to unlock new features, Adobe Photoshop gets larger and more feature-rich at a faster rate. This powerful tool is one of the most valuable tools if you ever want to create icons or logos, much more logos or icons! Just open it and start creating. You have so many options and tools to choose from. It has PNG support and can even create JPEG and even BMPs from scratch too. It is very fast and intuitive if you know how to use the tool. I hope you find these tips useful, and please let me know if you would like to see any of these tools covered in more detail in our tutorials. Share your thoughts, ideas for new tutorials, or anything at all on the comments section below.

-Code-2022.pdf

 $\frac{http://sevillalocalmedia.com/wp-content/uploads/2023/01/Download-More-Shapes-For-Photoshop-LIN}{K.pdf}$ 

https://transports-azpeitia.fr/photoshop-2022-version-23-1-1-with-key-for-mac-and-windows-new-2023/

 $\underline{https://www.thebangladeshikitchen.com/wp-content/uploads/2023/01/Adobe-Photoshop-80-Free-Download-Full-Version-For-Windows-10-CRACKED.pdf$ 

https://aimagery.com/wp-content/uploads/2023/01/Download\_free\_Adobe\_Photoshop\_CC\_Incl\_Product\_Key\_Patch\_With\_Serial\_Key\_For\_Windows\_64\_Bit.pdf

https://qubah-decor.com/wp-content/uploads/2023/01/alfrhauk.pdf

https://collincounty247.com/wp-content/uploads/2023/01/Download\_free\_Adobe\_Photoshop\_2021\_Version 225 Incl Product Key License Keygen 3264bit 202.pdf

 $\underline{https://studiolight.nl/wp-content/uploads/2023/01/Download-free-Adobe-Photoshop-2021-With-Serial-photoshop-2021-With-Serial-p$ 

Key-For-Windows-x3264-lAtest-versIon-2023.pdf

https://www.iprofile.it/wp-content/uploads/2023/01/sylvphil.pdf

https://ourlittlelab.com/photoshop-7-download-free-windows-7-verified/

https://supportingyourlocal.com/wp-content/uploads/2023/01/kavbet.pdf

https://shipping200.com/wp-content/uploads/2023/01/warndel.pdf

https://arabistgroup.com/wp-content/uploads/2023/01/Photoshop-EXpress-License-Keygen-Registration-Code-3264 bit-NEw-2022.pdf

http://escortguate.com/adobe-photoshop-exe-download-for-windows-10-portable/

 $\underline{https://www.skiptracingleads.com/wp-content/uploads/2023/01/Photoshop-Eye-Shapes-Free-Downloads/2023/01/Photoshop-Eye-Shapes-Free-Downloads/2023/01/Ph$ 

https://webor.org/photoshop-free-trial-download-for-pc-fixed/

 $\underline{https://lmb364.n3cdn1.secureserver.net/wp-content/uploads/2023/01/talpil.pdf?time=1672652555}$ 

https://induboton.com/wp-content/uploads/2023/01/cherabb.pdf

 $\underline{https://pledgetorestore.org/wp\text{-}content/uploads/2023/01/Adobe\text{-}Photoshop\text{-}Cs5\text{-}Free\text{-}Download\text{-}For\text{-}Windows\text{-}11\text{-}PATCHED.pdf}$ 

https://art-shopper.com/wp-content/uploads/2023/01/janmans.pdf

https://www.zakiproperti.com/wp-content/uploads/2023/01/ellway.pdf

https://vildizbursa.org/wp-content/uploads/2023/01/Photoshop 2021 Version 2251.pdf

 $\underline{https://arlingtonliquorpackagestore.com/adobe-photoshop-2021-download-free-license-key-with-registration-code-64-bits-2022/$ 

http://quitoscana.it/2023/01/02/adobe-photoshop-cc-2014-with-keygen-3264bit-2022/

http://ticketguatemala.com/wp-content/uploads/2023/01/Adobe-Photoshop-Tutorials-Free-Download-For-Pc-High-Quality.pdf

https://www.mjeeb.com/free-download-adobe-photoshop-6-0-full-version-setup-upd/

https://orbizconsultores.com/wp-content/uploads/2023/01/Download-free-Photoshop-2022-Version-23 2-With-Product-Key-Keygen-64-Bits-2022.pdf

 $\frac{https://lmb364.n3cdn1.secureserver.net/wp-content/uploads/2023/01/newheyd.pdf?time=167265329}{7}$ 

https://relish-bakery.com/wp-content/uploads/2023/01/Photoshop-Setup-Download-Free-Windows-7-V ERIFIED.pdf

http://napodpomo.org/download-free-photoshop-2021-version-22-5-activation-hack-pc-windows-latest -2023/

 $\frac{https://patroll.cl/wp-content/uploads/2023/01/How-Can-I-Download-The-Full-Version-Of-Photoshop-For-Free-PATCHED.pdf}{}$ 

 $\frac{http://climabuild.com/photoshop-cc-2019-download-keygen-full-version-windows-10-11-latest-release-2023/$ 

https://merryquant.com/download-photoshop-student-version-link/

https://www.mjeeb.com/wp-content/uploads/2023/01/jeraen.pdf

https://kuchawi.com/download-free-adobe-photoshop-2020-version-21-license-code-keygen-product-keyev-keyev-

http://arturoflakesmulticolor.com/wp-content/uploads/2023/01/austanc.pdf

https://www.sprutha.com/wp-content/uploads/2023/01/kiedary.pdf

http://www.kiwitravellers2017.com/2023/01/02/photoshop-22-2-download-mac-verified/

https://invecinatate.ro/wp-content/uploads/firval.pdf

 $\underline{http://www.4aquan.com/wp-content/uploads/2023/01/How-Can-I-Download-Photoshop-On-My-Laptop-For-Free-VERIFIED.pdf}$ 

Another cool feature of Photoshop is the ability to add filters, using various tools such as the Gradient Tool. You can copy the embedded gradient and edit the effect and dimensions of the gradient directly, without the need to paint manually. **Blur**: The standard Photoshop feature, this tool replicates the effect of blurring an image. We can blur any layers using Image > Adjust > Lens Correction. You can use different blur modes for different images. You can also make your own custom effect by using envelopes. **Text Tool**: A beautiful feature, the text tool is used to change the title of an image. Now you just drag below the image, add the characters and the tool increases. You can edit the alignment, rotation and sizes of the text everywhere you want. Also, you can use blending modes for the text effect. **Pen Tool**: The pen tool has been available for a long time, but in Photoshop, it got some new modifications that are crucial for Photoshop users. For instance, you can hide the original image and after that, you can copy-paste any images in the foreground, allowing you to do various things to the image. You can move the entire background behind the portrait and you can edit it, and paste the entire background onto the original portrait. This enables better precision of adding and deleting the elements you want to be added to a new layer. Lasso **Tool**: In the old versions of Photoshop, you could use the lasso tool to select the desired zones in your image. You just click and drag the tool over and then click to select the zone you want to be edited.